## **SVXLINK Anpassungen und Code-Erweiterungen**

Alle Anpassungen inkl. der zusätzlichen .wav-Files sind jetzt auf Github verfügbar: <https://github.com/dl1bz/svxlink-mods-lausitzlink>

## **Hinweis:**

.wav-Dateien müssen immer im folgenden Format vorliegen: 16kHz mono. Als TTS empfehle ich <https://ttsfree.com/text-to-speech/german> , wobei anschließend die dort erzeugte MP3 z.B. mittels Audacity normalisiert werden muss, um die Lautstärke zu korrigieren. Vor dem Speichern/Exportieren als .wav die Projektsamplerate auf 16000 umstellen und Mixdown auf Mono !

Wenn keine Wav-Datei vorliegt, erzeugt SVXLINK eine Fehlermeldung, das diese .wav nicht existiert. Das kann ignoriert werden. Was nicht da ist, wird nicht abgespielt.

Die .wav-Dateien müssen nach /usr/share/svxlink/sounds/de DE/Core kopiert werden, sollte das nicht funktionieren, diese bitte zusätzlich nach /usr/share/svxlink/sounds/en\_US/Core kopieren bzw. linken, es scheint manchmal auf einigen Systemen ein Problem mit der korrekten Lokalisation zu geben, Ursache allerdings unklar (trotz korrekter Konfig in der svxlink.conf).

From: <http://kb.amft-it.de/>- **Amateurfunk - Knowledge Base und Wiki by DL1BZ**

Permanent link: **<http://kb.amft-it.de/doku.php?id=kb-afu:svxlink>**

Last update: **30.08.2022 08:28**

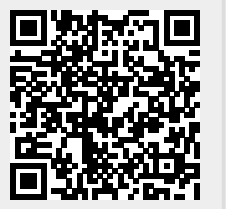